# **Circuits Documentation**

*Release 0.0.1*

**Cheyenne Laue, George Lesica, Alden Wright**

August 19, 2014

#### Contents

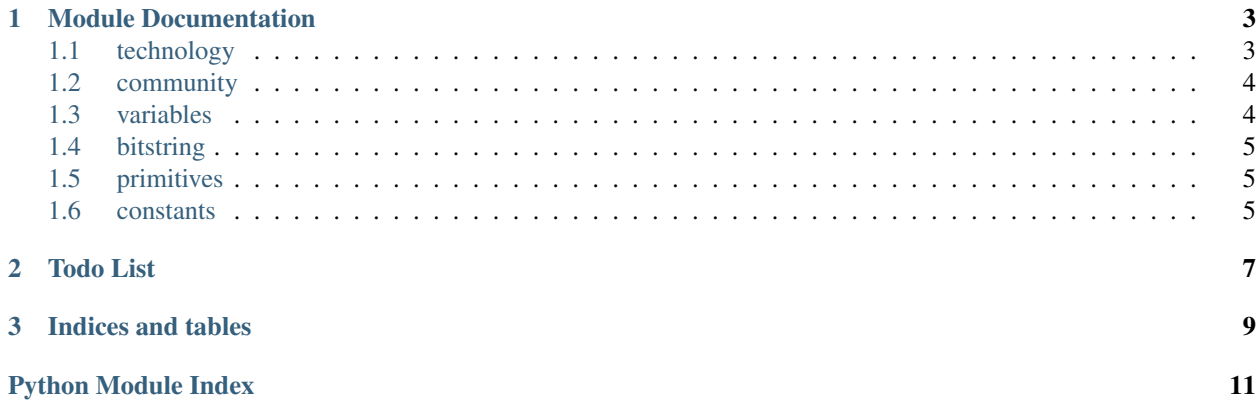

Contents:

### **Module Documentation**

### <span id="page-6-1"></span><span id="page-6-0"></span>**1.1 technology**

Technology abstraction classes and functions.

class circuits.technology.**Technology**(*name*, *circuit*, *cost=0*)

A technology, represented by a boolean circuit. Can be compared to other technologies for equality and, given a goal, closeness of approximation of the goal.

#### **Parameters**

- **name** the name of the circuit
- circuit a function array
- cost the cost of the circuit

#### **better\_than**(*other*, *goal*)

Determine whether this instance approximates a goal tech better than some other *Technology* instance.

#### **Parameters**

- other another technology to compare against
- goal the goal to compare both against

#### **combined\_with**(*other*)

Combine with another *Technology* instance and return the resulting, new tech. Note that this operation is NOT commutative. In other words, *a.combined\_with(b)* does NOT do the same thing as *b.combined\_with(a)*, even if you set the PRNG seed.

Parameters other – another technology with which to combine

#### **distance\_from**(*goal*)

Distance is the number of possible inputs for which the output of the technology circuit differs from that of the goal technology. Smaller values indicate technologies that are closer in functionality.

Basically, this is the number of identical rows in the truth tables of the respective truth tables.

Note that, for now, we compare right-to-left and ignore extra bits if one bit string is longer than the other. So, for example, a circuit that outputs 1101 for a given set of inputs will be considered equal to another circuit for that set of values if the other circuit evaluates to 101.

### Todo

Evaluate how to compare bit strings of unequal lengths.

Parameters goal – the goal technology to compare against

```
inputs()
```
Return a Python set of the inputs of the circuit.

```
satisfies(goal)
```
Determine whether this instances exactly implements a goal tech.

Parameters goal – the goal to compare against

### <span id="page-7-3"></span><span id="page-7-0"></span>**1.2 community**

Primary building blocks for simulations based on the circuit model.

class circuits.community.**Community**(*goals=None*, *technologies=None*, *primitives=None*)

A single innovation community. Within the community, technology sharing occurs freely and regularly. New technologies can be composed from old technologies as the community attempts to achieve its goals. Serves the following purposes:

•tracks discovered technologies

•maintains a list of goals

#### **add\_technology**(*tech*)

If *tech* is superior to an existing technology at satisfying a goal, replace and return the existing technology. Return *None* otherwise.

```
already_known(tech)
```
Return *True* if *tech* has already been discovered, *False* otherwise.

```
attempt_invention()
```
Attempt to create a new technology, return the technology if successful, *None* otherwise.

Attempts to create a new technology through combination of existing technologies, primitives, and constant boolean values.

```
satisfies_goal(tech)
```
Return the goal best (most closely) satisfied by *tech*.

## <span id="page-7-4"></span><span id="page-7-1"></span>**1.3 variables**

Shared set of boolean variables for use in all technologies. Two special constants are exported.

*X* is the vector of BDD variables that are available for use in all circuits. These can be used, once imported, by indexing *X* like a list:  $X[0]$ , etc.

*N* is the length of the *X* vector.

circuits.variables.**evaluated\_at**(*circuit*, *bitstring*)

Evaluates the given circuit (function array) at the given bitstring and returns the resulting bitstring. The input and output bitstrings will be lists of  $\theta$  and  $I$ . If the input bitstring is shorter than  $N$ , it will be padded to the right with zeroes.

#### <span id="page-7-2"></span>**Parameters**

- **circuit** the boolean circuit to evaluate
- bitstring a list of *0* and *1* integers

### <span id="page-8-0"></span>**1.4 bitstring**

Utilities for dealing with bit strings.

```
circuits.bitstring.bitrange(length)
     Produces all possible bit strings up to the given length.
```
Parameters length – the maximum length bit string to produce

```
>>> list(bitrange(1))
[[0], [1]]
>>> list(bitrange(2))
[0, 0], [0, 1], [1, 0], [1, 1]
```
circuits.bitstring.**increment**(*bs*) Increments the given bit string.

**Parameters**  $\mathbf{bs}$  – a bit string (list of integers)

```
>>> increment([1, 0, 1])
[1, 1, 0]
>>> increment([0, 0, 0])
[0, 0, 1]
>>> increment([1, 1, 1])
[1, 0, 0, 0]
```
# <span id="page-8-4"></span><span id="page-8-1"></span>**1.5 primitives**

Primitive logic circuit technologies.

The follow primitive technologies are available here:

- *NAND*
- *AND*
- *OR*
- *XOR*
- *ONE* (binary 1)
- <span id="page-8-3"></span>• *ZERO* (binary 0)

## <span id="page-8-2"></span>**1.6 constants**

Simulation constants. Some of these will move to configuration files or command line arguments at some point.

# **Todo List**

### <span id="page-10-0"></span>Todo

Evaluate how to compare bit strings of unequal lengths.

(The *original entry* is located in /var/build/user\_builds/evolutionary-circuits/checkouts/latest/circuits/technology.py:docstring of circuits.technology.Technology.distance\_from, line 14.)

**CHAPTER 3**

**Indices and tables**

- <span id="page-12-0"></span>• *genindex*
- *modindex*
- *search*

Python Module Index

### <span id="page-14-0"></span>c

circuits.bitstring, [4](#page-7-2) circuits.community, [4](#page-7-3) circuits.constants, [5](#page-8-3) circuits.primitives, [5](#page-8-4) circuits.technology, [3](#page-6-0) circuits.variables, [4](#page-7-4)